J.-P. Grivet

#### ➪ Retour [au site web](https://grenoble-sciences.ujf-grenoble.fr/pap-ebook/grivet/10-valeurs-propres-vecteurs-propres/projets)

# Calcul de spectres de Résonance Magnétique Nucléaire à haute résolution

# 1 Introduction à la RMN

La résonance magnétique nucléaire (RMN) consiste à observer un signal d'émission (ou d'absorption) d'énergie par un ensemble de noyaux, due à leur interaction avec un champ magnétique variable.

#### Les noyaux

Chacun de ces noyaux possède un moment cinétique (spin)  $\hbar \hat{\mathbf{I}}$ ;  $\hat{\mathbf{I}}$  est l'opérateur, sans dimension, du moment cinétique. On note I le nombre de spin. Chacun de ces noyaux est aussi doué d'un moment magnétique,  $\hat{\mu}$ ; ces deux vecteurs sont proportionnels :  $\hat{\mu} = \gamma \hbar I$ . La constante  $\gamma$  est appelée rapport gyromagnétique ; c'est une caractéristique de l'espèce de noyau considérée. Dans la suite, on se limite à des noyaux légers de spin  $I = \frac{1}{2}$  $\frac{1}{2}$ , tels que  ${}^{1}$ H,  ${}^{3}$ He,  ${}^{13}$ C,  ${}^{19}$ F ou  ${}^{31}$ P.

#### Effet Zeeman

Pour réaliser une expérience de RMN, on plonge les noyaux (ou plutôt la substance qui les contient) dans un champ magnétique constant, uniforme, parallèle à  $Oz : B_0 = B_0k$ , si  $k$  est le vecteur unitaire de la direction z. Chaque noyau acquiert alors une énergie magnétique  $-\mu \cdot B_0 = -\mu_z B_0$ . Le terme correspondant du hamiltonien s'écrit

$$
\hat{\mathcal{H}}_Z = -\gamma \hbar B_0 \hat{I}_z. \tag{1}
$$

On parle souvent d'énergie Zeeman (d'où l'indice Z). L'énergie du noyau est quantifiée, elle vaut  $E_Z = -\gamma \hbar B_0 m_I$ , où  $m_I$  est une valeur propre de  $\hat{I}_z$ . On a donc, pour un spin 1/2,  $E_Z = \pm \frac{1}{2} \gamma \hbar B_0$ . On définit la pulsation de Larmor  $\omega_0 = \gamma B_0$  et la fréquence de Larmor  $f_0 = \frac{1}{2\pi} \gamma B_0$ . Les fréquences de Larmor de quelques noyaux, dans un champ de 1 T, sont données ci-dessous, en MHz.

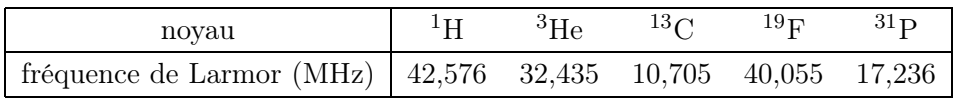

#### Principe d'une expérience

La plus simple des expériences de RMN consiste à appliquer à l'ensemble des noyaux une perturbation magnétique dépendant du temps (champ variable), de manière à provoquer des transitions entre les niveaux de  $m_I = \pm \frac{1}{2}$  $\frac{1}{2}$  et à mesurer les échanges d'énergie correspondants. La différence d'énergie entre ces niveaux est  $\hbar\omega_0$ . La perturbation ne sera efficace que si son spectre (répartition de l'énergie en fonction de la pulsation ou de la fréquence) contient la pulsation  $\omega_0$ . À l'aube de la RMN, ce genre de manipulation a servi à déterminer les rapports gyromagnétiques de divers noyaux  $[1-3]$  $[1-3]$ . De nos jours, c'est resté une méthode utile de mesure des champs magnétiques.

La détermination de la structure de molécules en solution fluide est l'application la plus fréquente de la RMN. Pour en aborder le principe, il faut compliquer un peu le modèle précédent et s'intéresser à de très petits termes du hamiltonien magnétique ou à des détails très fins du spectre, d'où le nom de RMN à haute résolution. Avant de les décrire, il faut préciser que, pour des raisons de sensibilité et de résolution, les champs  $B_0$  utilisés dans ce domaine ont une intensité toujours supérieure à 5 T.

### Déplacement chimique

Les noyaux que l'on observe font partie de molécules dans lesquelles ils sont entourés par un nuage électronique. Or, la densité électronique varie d'un point à un autre de la molécule. À cause du diamagnétisme des électrons, chaque noyau d'une même molécule placée dans un champ magnétique d'intensité  $B_0$  est en fait soumis à un champ  $(1-\sigma)B_0$ ; la constante d'écran  $\sigma$  caractérise le site où se trouve le noyau. On emploie très souvent le terme de déplacement chimique pour désigner le fait qu'un même noyau ( <sup>13</sup>C par exemple) présente une fréquence de résonance  $\frac{1}{2\pi}\gamma(1-\sigma)B_0$  dépendant du site qu'il occupe. Cet effet est faible car les variations de  $\sigma$  au sein d'une molécule ne dépassent jamais 10<sup>-3</sup> en valeur relative, pour les noyaux légers que nous considérons.

### Le couplage scalaire

Le nuage électronique moléculaire est responsable d'un autre effet, le couplage scalaire entre les moments magnétiques des différents noyaux au sein d'une même molécule. Cela se traduit par un terme du hamiltonien de la forme

$$
\hat{\mathcal{H}}_S = J_{12}\hat{\mathbf{I}}_1 \cdot \hat{\mathbf{I}}_2 \tag{2}
$$

pour deux noyaux de spins  $\hat{I}_1$  et  $\hat{I}_2$ . Pour les noyaux légers considérés ici, les valeurs de J sont comprises entre une fraction de Hz et une centaine de Hz. On remarquera que ce couplage est indépendant de l'existence d'un champ extérieur et indépendant de l'orientation.

On peut, à bon droit, se demander s'il existe, entre moments magnétiques nucléaires, une interaction dipolaire. Elle existe effectivement mais, comme elle dépend de l'orientation relative des noyaux concernés et que celle-ci varie très rapidement au cours du temps dans un fluide, elle est sans influence sur les énergies et les fonctions propres du système de spins. C'est une simplification très importante, qui n'a pas lieu dans les solides.

#### Structure moléculaire

Depuis la mise au point d'appareils de RMN à haute résolution, on a accumulé de très nombreuses données concernant les déplacements chimiques et les couplages [\[4,](#page-5-2)[5\]](#page-5-3) ; ces grandeurs dépendent de la structure de la molécule examinée. On peut maintenant déterminer la structure d'une molécule nouvelle en mesurant les déplacements chimiques et les couplages des noyaux qu'elle contient et en se référant aux corrélations structures-paramètres établies précédemment [\[6\]](#page-5-4) .

Dans la suite, on s'intéresse uniquement au calcul numérique du spectre de RMN à partir des fréquences de résonance et des couplages des noyaux.

## 2 Système de deux spins

L'état de spin d'un noyau quelconque est complètement décrit par le ket  $|I, m_I\rangle$ . Ici, on aura toujours  $I = \frac{1}{2}$ ; on peut donc omettre la valeur de ce nombre quantique. D'autre part,  $\pm \frac{1}{2}$  $\frac{1}{2}$  sont les deux seules valeurs possibles de  $m_I$ ; on introduit les notations abrégées  $\frac{1}{2}$  $\frac{1}{2}$  $\rangle \equiv \alpha^2$  et  $|-\frac{1}{2}\rangle \equiv \beta$ .

#### Le hamiltonien

On imagine une molécule contenant seulement deux noyaux magnétiques couplés auxquels correspondent respectivement les opérateurs de spin  $\hat{I}_x, \hat{I}_y, \hat{I}_z$  pour l'un et  $\hat{S}_x, \hat{S}_y, \hat{S}_z$  pour l'autre. Le noyau « I » résonne à la fréquence  $f_I = \hbar \gamma_I (1 - \sigma_I) B_0$ , alors que le noyau « S » résonne à  $f_S = \hbar \gamma_S (1 - \sigma_S) B_0$ . Il existe entre les deux un couplage scalaire caractérisé par la constante J. Le hamiltonien de l'ensemble des deux noyaux s'écrit

<span id="page-2-0"></span>
$$
\hat{\mathcal{H}} = -f_I \hat{I}_z - f_S \hat{S}_z + J \hat{\mathbf{I}} \cdot \hat{\mathbf{S}}.
$$
\n(3)

#### Les fonctions de base

Un état propre d'un système de deux noyaux indépendants s'écrit en général  $|I, m_I\rangle |S, m_S\rangle$  $\equiv |m_1m_S\rangle$  (produit direct), soit en notation abrégée, par exemple,  $\alpha\beta$ ; le premier symbole se réfère au noyau « I », le second au noyau « S ». À cause du couplage, ce ne sont pas les fonctions propres du hamiltonien [\(3\)](#page-2-0).

#### Calcul des états propres

On veut déterminer les valeurs propres et les fonctions propres de [\(3\)](#page-2-0). Pour cela, on construit la matrice représentative du hamiltonien sur la base des produits directs  $\alpha\alpha$ , αβ, βα, ββ et on la diagonalise. Ce calcul peut très bien être fait exactement par l'algèbre, mais on va chercher une solution numérique selon les étapes suivantes. (Les méthodes numériques de calcul d'éléments propres d'une matrice ont été très souvent décrites et encore récemment dans le livre associé à ce projet [\[7\]](#page-5-5).)

Vérifier que la matrice  $H$  représentative du hamiltonien s'écrit

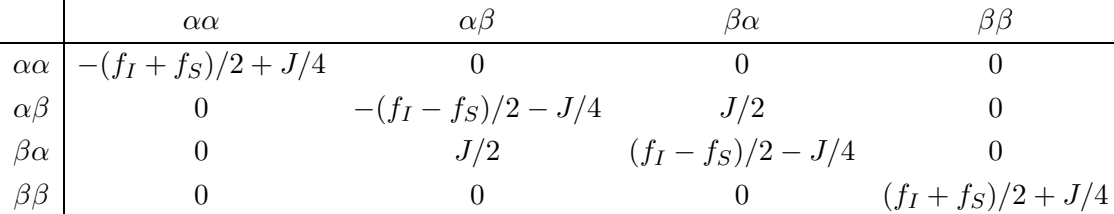

#### Probabilités de transition

La méthode usuelle de détection de la RMN consiste à mesurer le signal émis par les noyaux après application d'un champ magnétique variable. On appelle  $\Sigma$  l'opérateur sans dimension du moment cinétique total :  $\hat{\Sigma} = \hat{I} + \hat{S}$ . Il y aura émission d'énergie lors d'une transition entre les états quelconques  $|a\rangle$  et  $|b\rangle$ , si l'élément de matrice  $\langle a|\hat{\Sigma}_{-}|b\rangle =$  $\langle a|\hat{I}^- + \hat{S}^-|b\rangle$  est différent de zéro (nous avons adopté la notation usuelle  $\hat{I}^- = \hat{I}_x - i\hat{I}_y$  et de même pour  $\hat{S}_-$ ); la probabilité de transition est proportionnelle au carré du module de cet élément de matrice.

#### Solution numérique

- 1. Rédiger un programme pour :
	- Lire les valeurs de  $f_I$ ,  $f_S$  et J.
	- Former la matrice  $H$  et la diagonaliser.
	- Afficher les énergies et les fonctions propres
- 2. Vérifier que l'origine des fréquences est sans signification ; on peut, si c'est commode, ajouter une même quantité à  $f_I$  et  $f_S$ .
- 3. Calculer les probabilités de transition pour le système de deux spins.
- 4. Vérifier que, aux erreurs d'arrondi près, les seules transitions permises respectent la règle de sélection  $\Delta M_z = -1$  si  $M_z$  est la valeur propre de  $\hat{\Sigma}_z$ .
- 5. Afficher une liste des transitions permises, avec les états mis en jeu, les fréquences et les probabilités relatives.
- 6. L'aspect du spectre est-il sensible au signe de  $J$ ?
- 7. Que se passe-t-il quand  $f_I = f_S$ ?
- 8. Vérifier que lorsque  $|f_I f_s| \gg J$ , la constante J est directement mesurable sur le spectre. Un tel système de spins est désigné par le symbole « AX », la distance entre lettres représentant la différence de fréquence (comparée à J).
- 9. Vérifier que J est toujours visible sur le spectre lorsque  $|f_I f_s| \simeq J$ ; on parle dans ce cas de système « AB ».

### Applications

Déterminer J et  $|f_I - f_S|$  pour les deux spectres suivants :

– Spectre 1 : les fréquences et les intensités relatives des transitions sont (fig. [1\)](#page-3-0) :

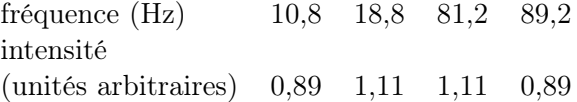

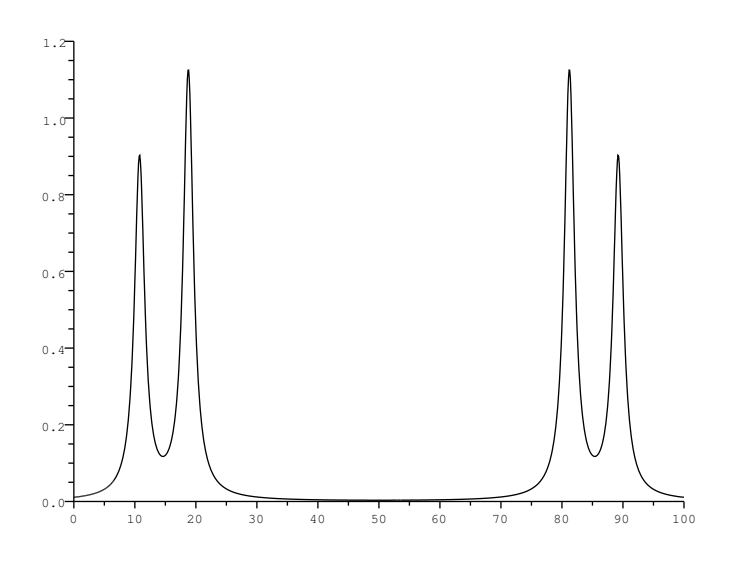

<span id="page-3-0"></span>Figure [1 – Spectre 1.](AX1.eps)

– Spectre 2 : on a mesuré les fréquences et les intensités suivantes (fig. [2\)](#page-4-0) :

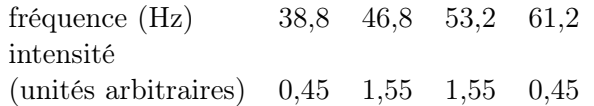

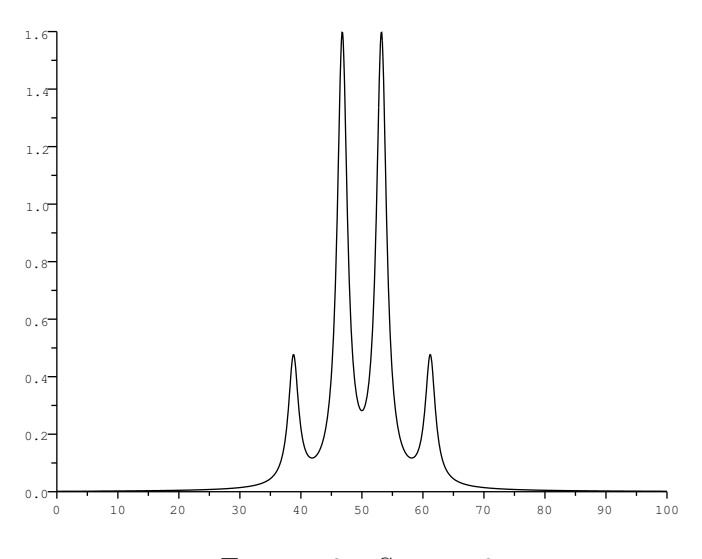

<span id="page-4-0"></span>Figure [2 – Spectre 2.](AB1.eps)

#### Simulation d'un spectre

Chaque transition permise se manifeste sur le spectre par une courbe d'absorption de forme lorentzienne

$$
y = \frac{a}{\ell^2 + (f - f_0)^2}
$$

où  $f_0$  est la fréquence de la transition considérée, a sa probabilité et  $\ell$  la largeur de raie. Compléter le programme précédent pour tracer un spectre de RMN, à partir des constantes du hamiltonien et d'une valeur de  $\ell$ , supposée identique pour toutes les transitions.

# 3 Système de trois noyaux

On considère une molécule comportant trois noyaux de spin  $I = 1/2$ , doués chacun d'un moment magnétique. Le hamiltonien de ce système, exprimé en Hertz, s'écrit :

$$
\hat{\mathcal{H}} = -f_A \hat{I}_{Az} - f_B \hat{I}_{Bz} - f_C \hat{I}_{Cz} + J_{AB} \hat{I}_A \cdot \hat{I}_B + J_{AC} \hat{I}_A \cdot \hat{I}_C + J_{BC} \hat{I}_B \cdot \hat{I}_C \tag{4}
$$

où les indices A, B et C désignent les trois noyaux. On a posé  $f_{\alpha} = \hbar \gamma_{\alpha} (1 - \sigma_{\alpha}) B_0$  avec  $\alpha = A, B, C; \gamma_{\alpha}$  et  $\sigma_{\alpha}$  sont respectivement le rapport gyromagnétique et la constante d'écran du noyau α. On se propose d'écrire un programme pour calculer numériquement les niveaux d'énergie, les probabilités de transition et le spectre correspondant à ce hamiltonien. Les valeurs des  $f_{\alpha}$  et des  $J_{\alpha\beta}$  seront fournies par l'utilisateur.

#### Cas particuliers

Utiliser le programme pour étudier les cas particuliers suivants, dont le traitement analytique est disponible  $[4, 8]$  $[4, 8]$ :

- 1. Trois noyaux de fréquences de résonance très différentes  $(J_{\alpha\beta} \ll |f_{\alpha} f_{\beta}|)$ , système « AMX »). Exemple :  $f_A = 10$  Hz,  $f_B = -15$  Hz,  $f_C = 30$  Hz,  $J_{AB} = 8$  Hz,  $J_{AC} = 5$  Hz,  $J_{BC} = 3$  Hz. Le spectre est-il sensible aux signes des constantes J?
- 2. Deux noyaux magnétiquement équivalents, le troisième ayant un déplacement chimique très différent ( $f_A = 10$  Hz,  $f_B = f_C = 300$  Hz,  $J_{AC} = J_{BC} \simeq 10$  Hz, système «  $AX_2 \n\rightarrow$ ).
- 3. On suppose maintenant que  $f_A = 0$  Hz,  $f_B = 22$  Hz,  $f_C = 10^4$  Hz, les constantes J restant de l'ordre de la dizaine de Hz (système « ABX »). Vérifier que les transitions attribuables aux noyaux A et B se groupent en deux familles semblables aux spectres de deux systèmes fictifs « AB » isolés ; quels sont les paramètres f et J de ces deux systèmes ?

# <span id="page-5-0"></span>Références

- [1] A. ERBEIA, éditeur. *Résonances magnétiques*. Masson, Paris, 1969.
- <span id="page-5-1"></span>[2] S. Akoka : Une introduction à la RMN. <http://www.sciences.univ-nantes.fr/CEISAM/pedago.php>.
- <span id="page-5-2"></span>[3] A. Abragam : Les principes du magnétisme nucléaire, chapitre 11. Institut National des Sciences et Techniques Nucléaires, Saclay, 1961.
- [4] J.A. Pople, W.G. Schneider et H.J. Bernstein : High-resolution nuclear magnetic resonance. McGrawHill, New York, 1959.
- <span id="page-5-3"></span>[5] N.E. Jacobsen : NMR spectroscopy explained : simplified theory, applications and examples for organic chemistry and structural biology. Wiley, New York, 2007.
- <span id="page-5-5"></span><span id="page-5-4"></span>[6] S. Sykora : <http://www.ebyte.it/index.html>.
- <span id="page-5-6"></span>[7] J.-P. Grivet : Méthodes numériques appliquées pour le scientifique et l'ingénieur, chapitre 10. EDP Sciences, Les Ulis, 2ième édition, 2013.
- [8] D. CANET, J.-C. BOUBEL et E. CANET-SOULAS : La RMN, concepts, méthodes et applications. Dunod, Paris, 2002.